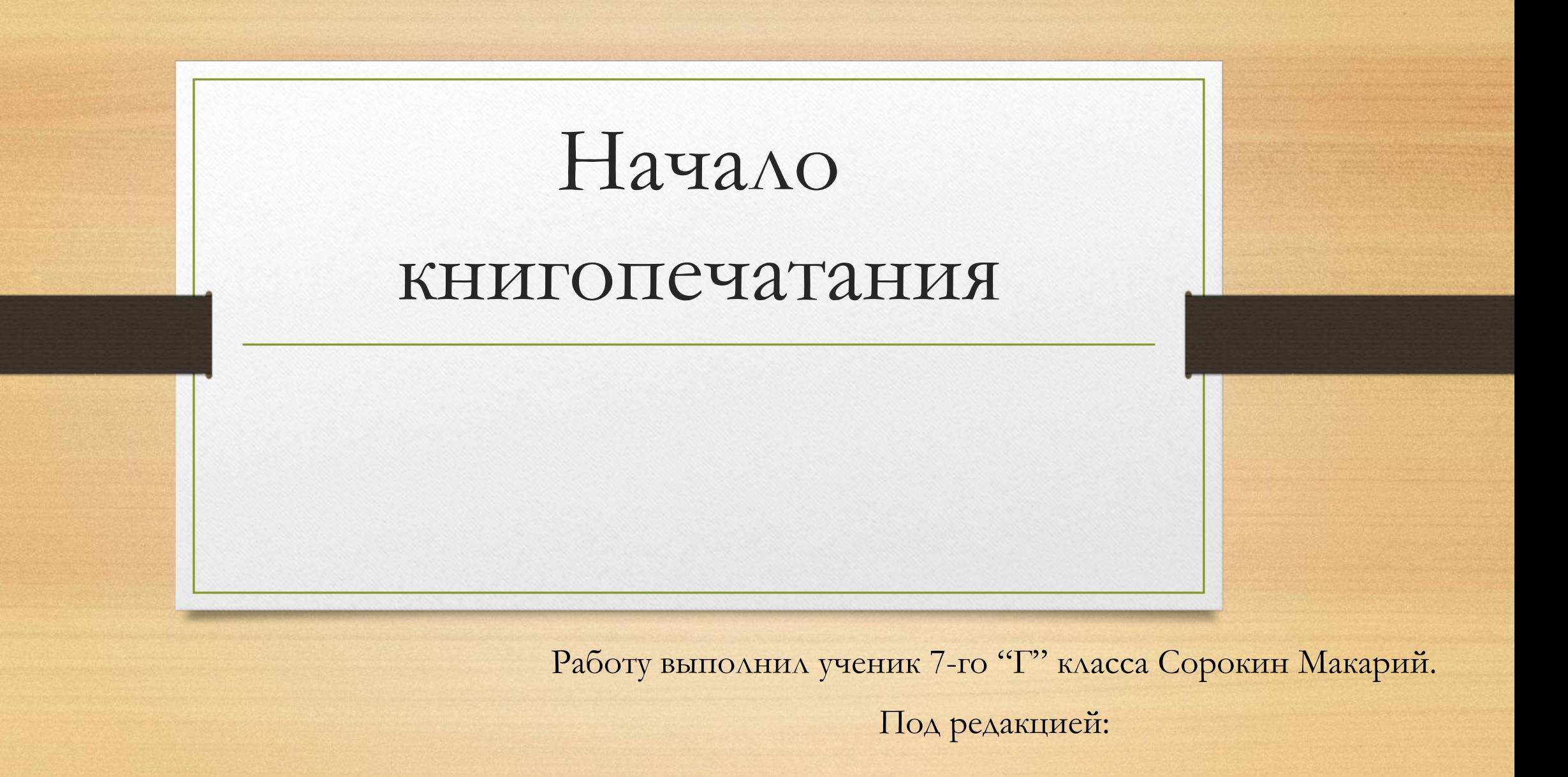

# Крупнейшее культурное событие середины XVI в.

Это возникновение российского книгопечатания.

- Началось по инициативе Ивана IV и поддержке церкви.
- Иван Фёдоров и его помощник Пётр Мстиславец напечатали первую книгу в 1564 г.

Называлась первая напечатанная книга так:

Книга глаголемая Апостол (книга под названием Апостол)

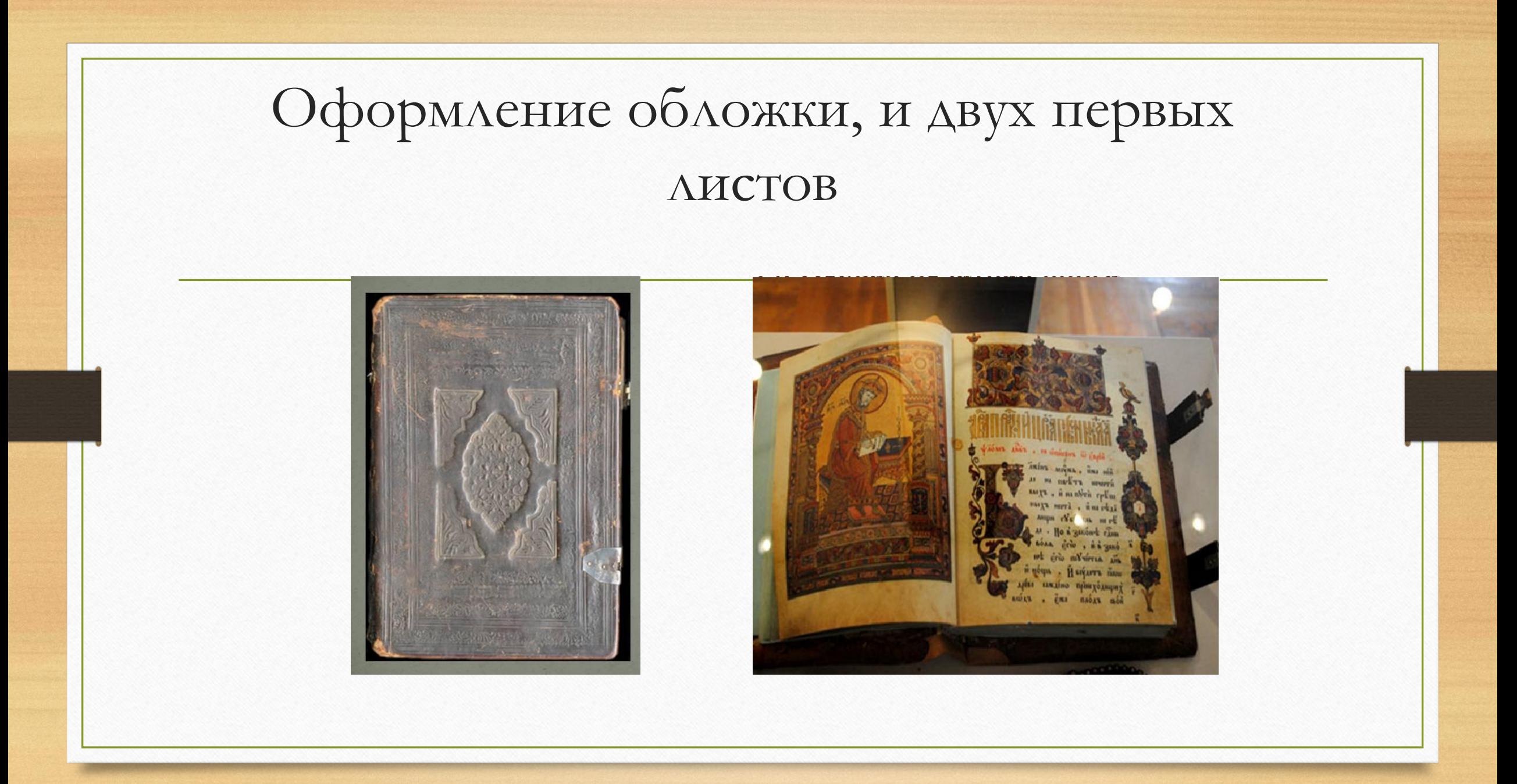

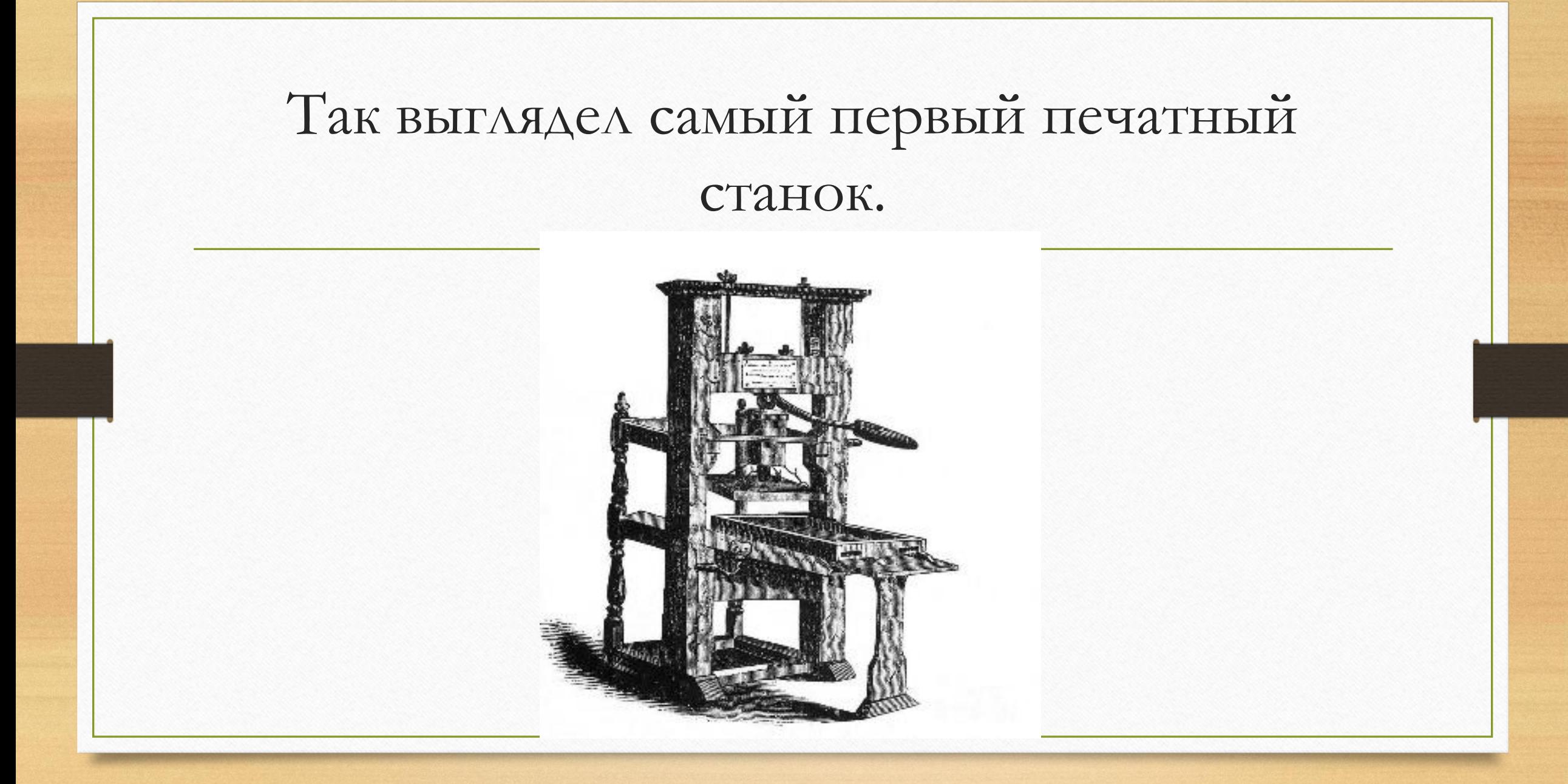

Так выглядел печатный станок Ивана Федорова

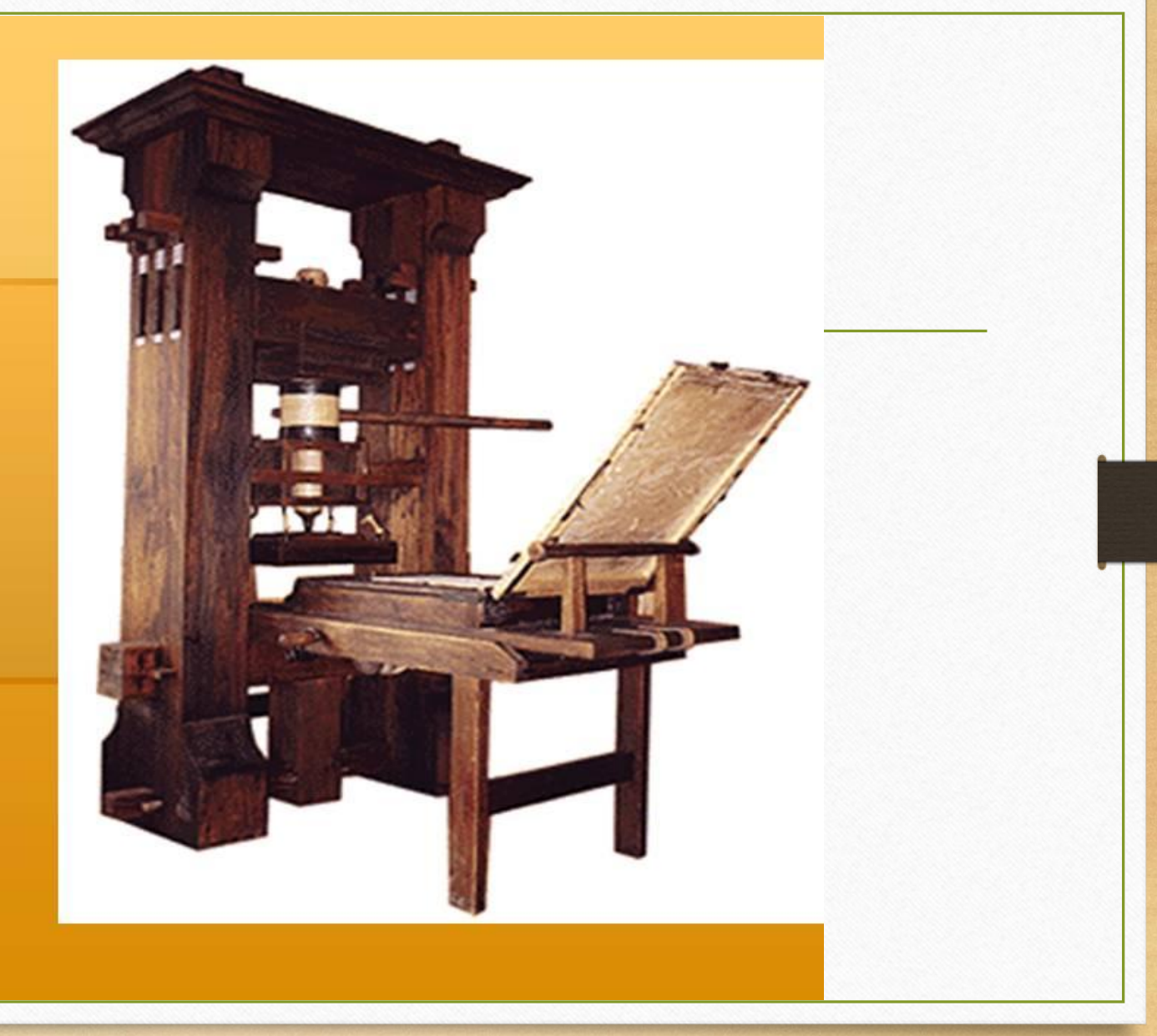

### Книги напечатанные далее.

- I. "Часословец"(в некоторых случаях его называли Часословом)1565 г.
- II. "Книга, рекомая по-гречески Арифметикой (некоторые не грамотные люди не могли нормально прочитать иностранное название, и по этому называли книгу Рехметикой), а по-немецки Алгоризмой, а порусски цифирной счётной мудростью." Конечно нормальный русский человек такое длинное название не мог произнести, а греческое название Арифметика прижилось.

III. Были и другие, но их очень много.

# Судьба Ивана Фёдорова и его типографии.

- На свет выходят две книги «Апостол» и «Часослов», неразрывно связанные с именем Ивана Федорова. На книгах имелись выходные данные, где было прописано его имя. Считается что всё это время Федоров был учеником Мессингейма, его назначил учиться царь по совету митрополита Макария. Неслучайно первым изданием была книга религиозного характера. В те времена одной из основных задач церкви было образование. А все учебники были так или иначе связаны с религиозными писаниями.
- Известно, что в это время Федоров столкнулся и с проблемами. Печатный двор несколько раз горел. Пожары устраивали монахи, которые были переписчиками книг и опасались за то, что вскоре станут не нужными, или цена на их услуги резко упадет. Но Федоров все же не испугался, он всякий раз восстанавливал типографию и продолжал работу.
- В 1568 году по указу царя Федоров перебирается в Великое княжество Литовское. В дороге Иван останавливается в городе Заблудове, расположенном в Гроднянском Повете. Его у себя приютил бывший военачальник Григорий Ходкевич. Узнав о том, чем Федоров занимается, Ходкевич как действующий государственный деятель попросил первопечатника помочь с открытием местной типографии. Открытие Заблудовской типографии состоялось в том же году. Напечатав несколько пробных «книг» (в каждой из которых было не более 40 непронумерованных страниц и не было выходных данных), работники Заблудовской типографии под руководством Федорова издают первую и, по сути, единственную свою работу – книгу «Учительское Евангелие». Произошло это в 1568-1569 годах. После этого издательство прекратило работу, поскольку, по мнению Ходкевича, появились дела поважнее. Под этими словами он подразумевал изменения в гражданской и политической жизни страны, связанные с подписанием Люблинской унии в 1569 году, что привело к объединению Литвы и Польши в единую страну – Речь Посполитую.

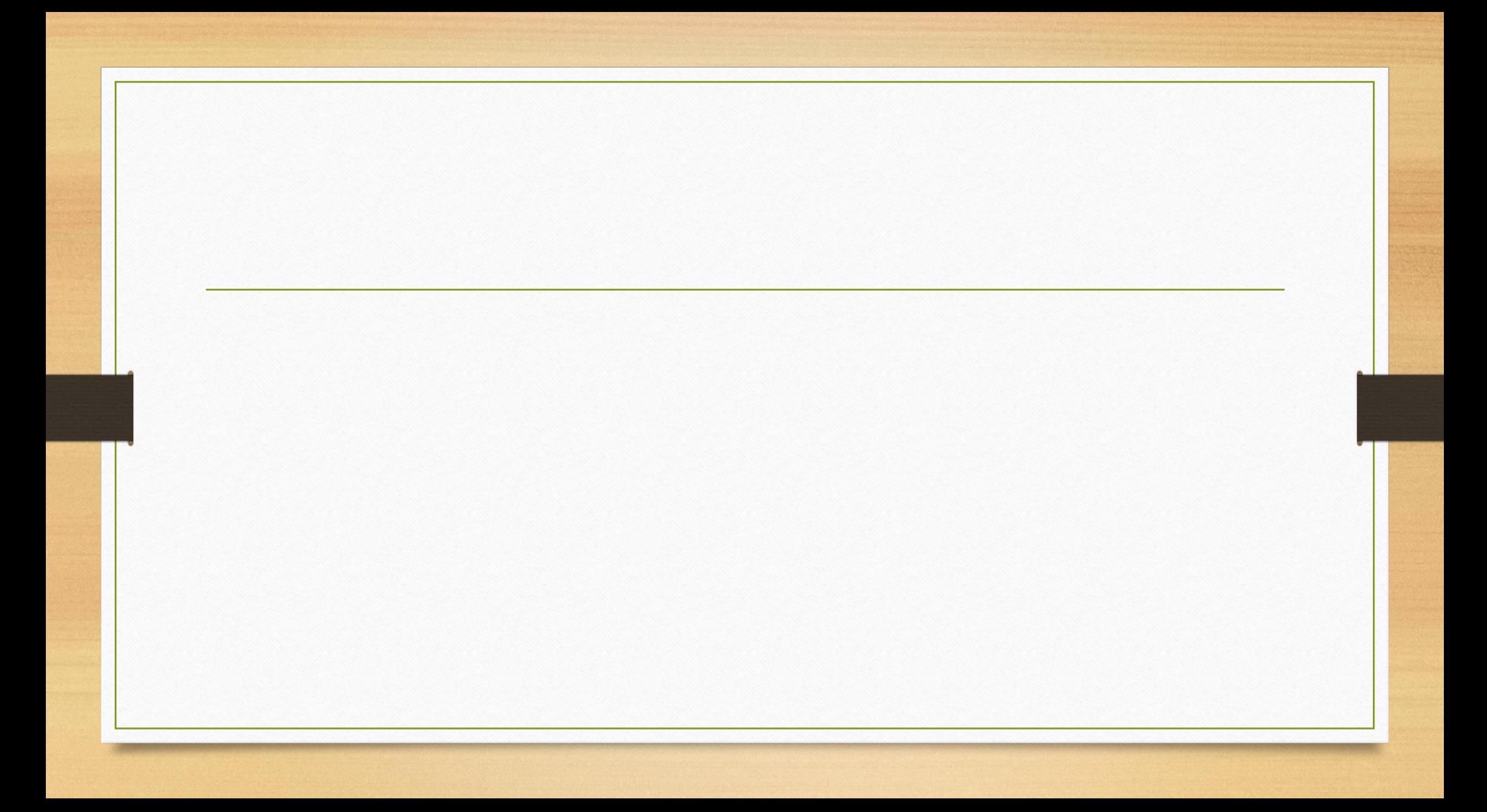

### Последствия введения книгопечатания

- 1. Книги стали стоить намного дешевле.
- 2. Следовательно больше людей будет получать образование.

# ИТОГ:

В России количество грамотных людей возросло.

# ВОПРОСЫ

- 1. В каком веке началось книгопечатанье в России?
- 2. Как звали русского первопечатника(человека, который первый напечатал книгу)?
- 3. Пошло, ли на благо России книгопечатанье?
- 4. В каких областях помогло книгопечатанье?

# СПАСИБО ЗА ВНИМАНИЕ!